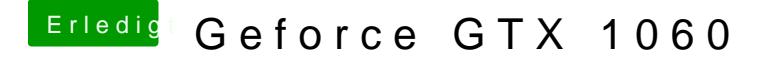

Beitrag von KillerM vom 14. August 2018, 15:02

so wie ich es jetzt gemacht habe dein Archiv mit den kext auf meinem stick zu schieben hat es nicht funknotiert habe alle drei zahlen ausprobiert ind auf dem stick liegt verändert habe.